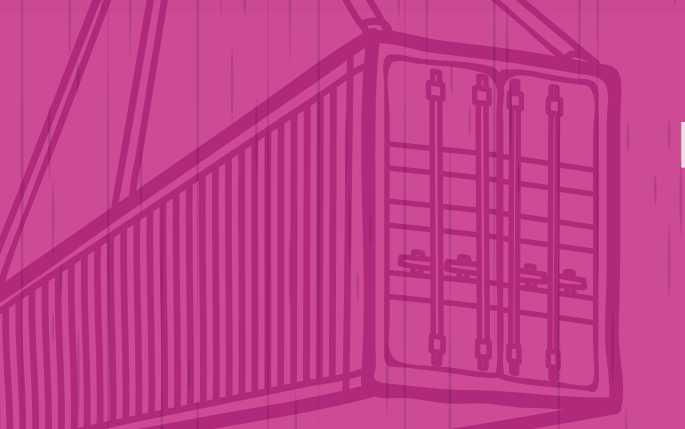

## Declaración de VERIFY

**VGM** ASS MASS

## **VGM = Peso Bruto + Tara del contenedor**

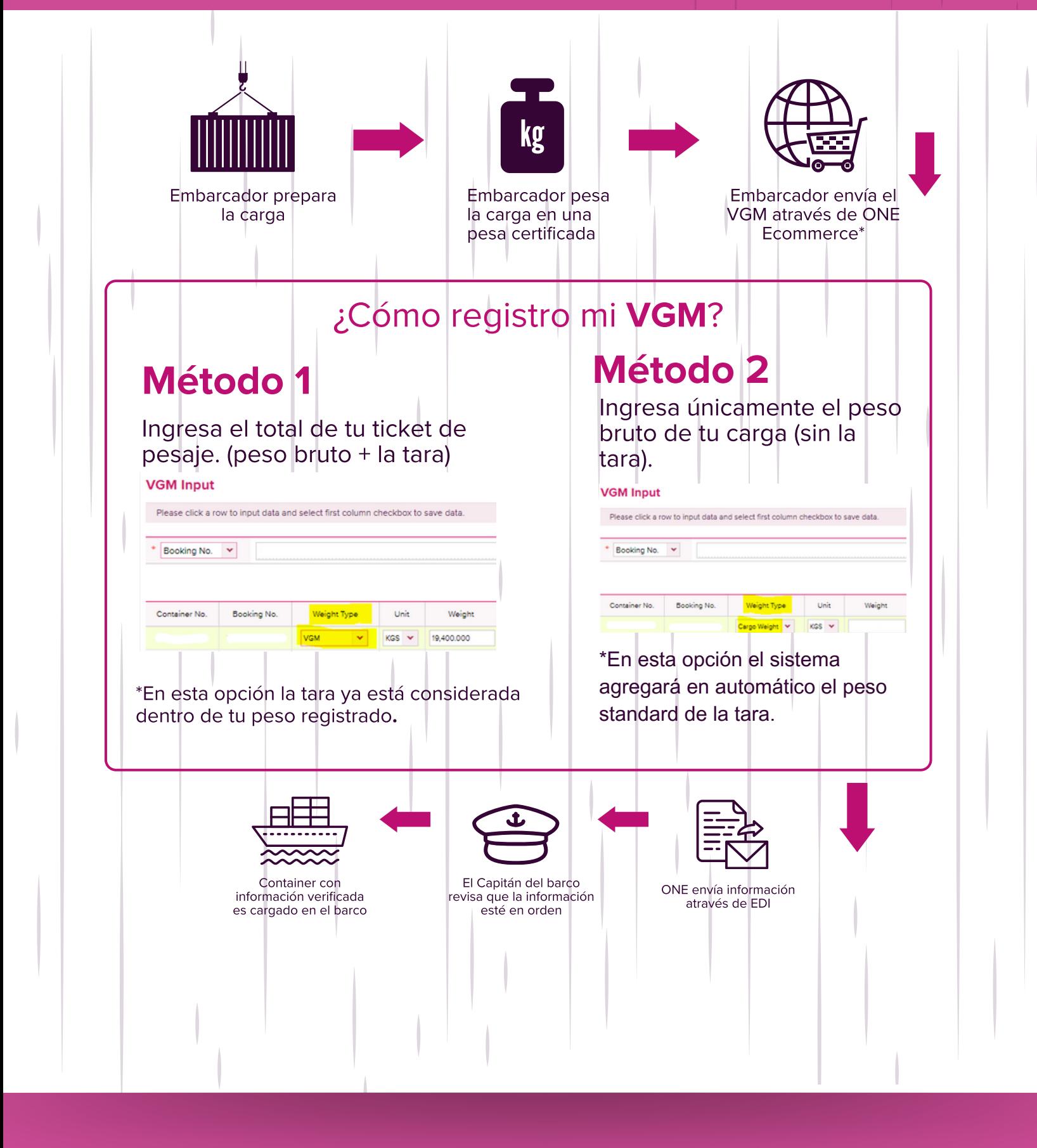

## Consulta nuestros cierres para envío oportuno de VGM aquí

\*Cualquier envío tardio y/o corrección en VGM queda sujeto a cancelación en Lista de Carga y/o costos adicionales con terminal o puertos de transbordo.

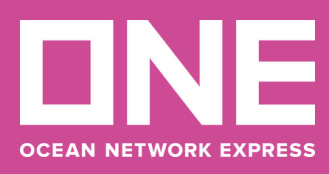